# Un modèle adaptatif de source de chaleur pour simuler le procédé de la fusion sélective par laser en cas de pénétration profonde

Yabo JIA<sup>1</sup>, Yassine Saadlaoui<sup>1</sup>, Jean-Michel Bergheau<sup>1</sup>

<sup>1</sup> *LTDS, Ecole Centrale Lyon-ENISE, 58 Rue Jean Parot, 42100 Saint-Étienne {yabo.jia,yassine.saadlaoui,jean-michel.bergheau}@enise.fr*

Résumé — La simulation numérique des procédés thermomécaniques (soudage, fabrication additive, etc.) à l'échelle macroscopique permet d'étudier l'influence des paramètres du procédé sur la qualité des pièces fabriquées. Les modèles numériques purement thermiques (sans prise en compte des écoulements dans le bain fondu) sont souvent utilisés pour simuler ces procédés à l'échelle de la pièce. Ces simulations présentent l'avantage d'être rapides. Cependant, ces modèles purement thermiques ne peuvent généralement pas prédire correctement la morphologie du bain fondu (surtout sa profondeur), car ils ignorent les effets de l'écoulement du fluide dans le bain de fusion, en particulier en cas de pénétration profonde. Pour remédier à cette limitation, cet article présente une nouvelle modélisation de la source de chaleur dont la distribution en espace s'adapte progressivement afin d'obtenir la bonne morphologie du bain fondu. L'approche proposée est appliquée et validée sur différents résultats expérimentaux issus de la littérature.

Mots clés — simulation par éléments finis ; source de chaleur ; morphologie du bain fondu ; procédé SLM.

## 1 Introduction

Depuis un vingtaine d'années, le procédé de la fusion sélective par laser (SLM pour 'Selective Laser Melting') attire l'attention des industriels. Il permet de produire des pièces de géométries complexes avec une large gamme de matériaux [1]. Grâce au fort développement des capacités de calcul, la simulation numérique est aujourd'hui devenue un outil incontournable pour prédire les conséquences induites par les procédés de fabrication. L'objectif principal de la simulation numérique est d'étudier les effets des paramètres du procédé sur la qualité des pièces fabriquées (distorsions, contraintes résiduelles, etc.). Elle permet aussi de mieux comprendre quelques phénomènes physiques liés au procédé (formation du bain fondu, interaction laser-matériau, etc.). Selon l'objectif de la simulation, deux types de modèles peuvent être utilisées : les modèles multi-physiques pour simuler le procédé lui-même ; et les modèles thermo-métallo-mécaniques pour simuler les conséquences induites.

Les modèles multi-physiques visent à calculer précisément les champs thermiques en prenant en compte des phénomènes physiques comme la formation du bain fondu, le couplage entre fluide et solide [2], et l'interaction entre laser et matériau [3]. De nombreux modèles multi-physiques ont été proposés pour modéliser la surface de fusion réaliste de la couche de poudre en suivant l'interface solide-gaz. D'autres modèles [4, 5] considèrent la couche de poudre comme un milieu continu. Malgré l'augmentation de la capacité des calculateurs, les simulations multi-physiques, à partir de l'interaction laser-poudre jusqu'aux distorsions finales à l'échelle de la pièce, sont extrêmement coûteuses en temps de calcul, et ne sont pas bien adaptées à la simulation de la fabrication d'une pièce par le procédé SLM.

Les simulations thermomécaniques sont généralement utilisées pour prédire les conséquences induites (les contraintes résiduelles et les distorsions) à l'échelle de la pièce [6]. Elles sont réalisées en deux étapes (figure 1). Un calcul purement thermique est d'abord effectué afin de déterminer les distributions de température au cours du procédé. Ensuite, les distributions de température sont injectées dans la simulation mécanique pour prédire les distorsions et les contraintes résiduelles. Cependant, comme les effets des écoulements dans le bain de fusion sont négligés dans le modèle thermique, la prédiction des distributions de température est souvent assez imprécise. Cela peut avoir un effet sur la fiabilité des résultats mécaniques. Romano *et al.* [10], par exemple, ont utilisé un modèle purement thermique pour

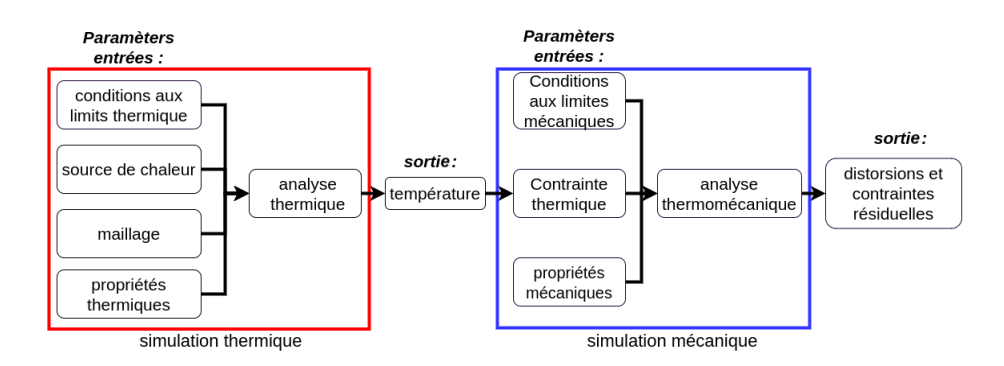

FIGURE 1 – Simulation thermo-mécanique.

simuler la taille du bain de fusion durant le SLM. En comparant les résultats numériques avec résultats expérimentaux, ils ont trouvé que la largeur du baincalculée numériquement est surestimée, surtout pour des énergies élevées. Promoppatum *et al.* [11] ont trouvé des bons résultats en terme de largeur du bain. En revanche, la comparaison de la profondeur du bain n'était pas prise en compte durant leur étude. En effet, des sources de chaleur surfaciques sont généralement utilisées pour les simulations du procédé SLM. Ce type de source peut bien simuler une section transversale du bain fondu semi-elliptique. Mais en cas de pénétration profonde, et pour d'avoir des résultats fiables, ces sources de chaleur doivent être calibrées pour chaque combinaison de paramètres en s'appuyant sur des résultats expérimentaux. Cela peut être très couteux vu le nombre élevé des paramètres du procédé SLM. Des méthodes basées sur une conductivité anisotrope peuvent être utilisées [14, 13] pour reproduire les effets des écoulements du fluide. Comme la calibration des sources de chaleurs, des résultats expérimentaux sont nécessaire pour paramétrer la conductivité.

Dans ce contexte, un nouveau modèle thermique est développé pour simuler une pénétration profonde au cours des procédés thermomécaniques. Son principe consiste à ajuster la distribution d'énergie en espace de la source de chaleur à chaque pas de temps selon des critères prédéfinis. Cet ajustement automatique permet d'obtenir des résultats fiables sur la morphologie du bain fondu (largeur, longueur et profondeur). Ainsi, des résultats expérimentaux ne sont pas nécessaires pour la calibration de cette nouvelle source de chaleur. Comme application, des simulations numériques purement thermiques du SLM (mono-cordon pour le matériau AlSi10Mg) sont réalisées. Des comparaisons des résultats numériques et expérimentaux de la morphologie du bain fondu sont effectuées afin de valider le modèle proposé.

L'organisation de l'article est la suivante :

- la section 2 expose le modèle EF et la modélisation de la source de chaleur proposée [12].
- la section 3 montre les comparaisons des résultats numériques et expérimentaux [13] de la morphologie du bain fondu.
- La section 4 présente des conclusions et perspectives.

## 2 Modélisation par éléments finis

On se place dans le cas d'une fusion rectiligne d'un lit de poudre sur un substrat solide. La figure 2 montre un schéma général du modèle considéré et du comportement thermique dans le processus SLM. Pour des raisons de symétrie, seule la moitié de la pièce sera modélisée. La couche de poudre (en orange) est considérée comme un milieu continu avec une conductivité et une masse volumique différente de celles du matériau compact, et l'état poudre peut se transformer en état compact lorsque la température passe au dessus de la température de fusion et demeure dans cet état ensuite. La source de chaleur est supposée se déplacer selon l'axe *Oy*, l'axe *Oz* étant dirigé selon la profondeur de la pièce.

#### 2.1 Simulation numérique purement thermique

Les transferts de chaleur, couplés aux changements d'état de la matière (poudre, liquide, solide), sont gouvernés dans le domaine d'étude par l'équation de la chaleur :

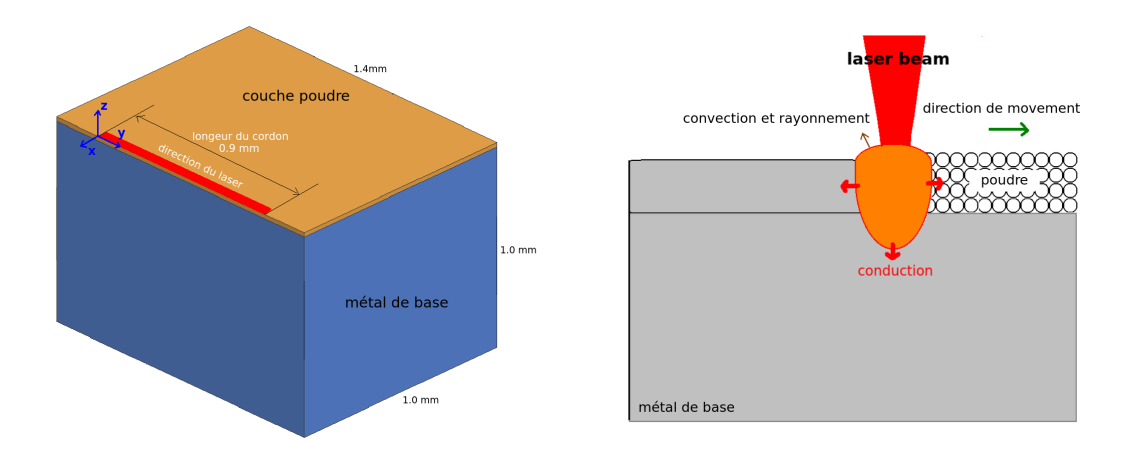

FIGURE 2 – Schéma de principe du procédé SLM.

$$
\rho C \frac{\partial T}{\partial t} = \nabla \cdot (K \nabla T) + q \tag{1}
$$

 $\alpha$ ù  $\rho = \sum_{phases} p_i \rho_i$ ,  $K = \sum_{phases} p_i$ ,  $K_i$  et  $C = \sum_{phases} p_i C_i$ .  $p_i$ ,  $\rho_i$ ,  $K_i$ ,  $C_i$  représentent respectivement la proportion de chaque état (poudre, matériau compact), la masse volumique, la conductivité et la chaleur spécifique de l'état i (i=1 est l'état poudre, i=2 est l'état compact). *T* est la température aux nœuds, et *q* est une fonction décrivant la source de chaleur due au laser dans le volume de matière.

Les propriétés thermiques de la poudre à température ambiante (20 degrés) sont calculées à partir de la technique présentée par Loh *et al.*[5], et les propriétés effectives de la poudre sont décrites par les équations suivantes :

$$
\rho_{\text{power}} = (1 - \Phi)\rho_{\text{compact}} \tag{2}
$$

$$
K_{power} = \begin{cases} K_{compact} (1 - \Phi)^n & \text{si } T = 20 \text{ degrees} \\ K_{compact} - K_{compact} (1 - \Phi)^n * (T - 20) & \text{si } 20 < T < T_{melting} \\ K_{compact} & \text{si } T > T_{melting} \end{cases}
$$
(3)

où Φ est la porosité du lit de poudre. Dans cette étude, Φ = 0.5 et *n* = 4 sont pris [5].

Les pertes convectives et radiatives sont prises en compte par des conditions aux limites qui s'écrivent sur la frontière du domaine d'étude :

$$
Q_{convection} = h_{conv}(T - T_{air})
$$
  
\n
$$
Q_{radiation} = \sigma \varepsilon (T^4 - T_{air}^4)
$$
\n(4)

où *hconv*, σ, ε représentent respectivement le coefficient d'échange avec l'air, la constante de Stefan-Boltzmann et l'émissivité de surface.

La recherche d'approximations des distributions de température au cours du temps repose sur la méthode des éléments finis qui est détaillée dans [16].

### 2.2 Modélisation de la source de chaleur

Les écoulements dans le bain de fusion et les problèmes multi-physiques associés à la formation d'un 'keyhole' (voir figure 3) ne sont pas pris en compte dans une simulation purement thermique, ce qui conduit à une sous-estimation de la profondeur du bain de fusion et à une sur-estimation de sa largeur. Pour améliorer la prédiction des dimensions du bain fondu, différents auteurs ont proposé d'utiliser une conductivité thermique anisotrope. Cette technique a été utilisée pour simuler une pénétration profonde en multipliant la conductivité thermique dans la direction de la profondeur par un facteur, comme indiqué dans l'équation 5.

$$
K_{ii} = \lambda_{ii} \cdot k_{ii}, ii = xx, yy, zz
$$
  
\n
$$
\lambda_{xx} = \lambda_{yy} = \lambda_{zz} = 1, T_1 < T_c
$$
  
\n
$$
\lambda_{xx} = \lambda_{yy} = 1, \lambda_{zz} = M, T_1 \ge T_c
$$
\n(5)

où le *K*ii et λii représente la conductivité thermique et le facteur de multiplication dans direction *ii*. La température (*Tc*) et la valeur (*M*) doivent être calibrées à partir d'essais expérimentaux ce qui limite le caractère prédictif de cette approche. *T<sup>c</sup>* est supérieur à la température de fusion et *M* est généralement défini entre 2 et 30. Liu *et al.* [13] a rapporté que *T<sup>c</sup>* = 750 degrés et *M* = 15 donnent une bonne corrélation avec les expériences en SLM sur un alliage AlSi10Mg.

La source de chaleur utilisée pour simuler le procédé SLM est généralement prise sous la forme d'une gaussienne variant de façon exponentielle en fonction de la profondeur (6) :

$$
q(x,y,z) = \begin{cases} \frac{2\lambda P}{\pi r_0^2 \eta} \exp\left[-2\frac{r^2}{r_0^2}\right] \exp\left(-\frac{|z|}{\eta}\right) & ; \text{ si } z \le \eta \text{ et } r \le r_0\\ 0 & ; \text{ sinon} \end{cases}
$$
(6)

où *r*0, λ, *P*, *r*, *z* et η représentent respectivement le rayon du faisceau laser, le coefficient d'absorption de l'énergie, la puissance laser, la distance entre le centre du faisceau et le point considéré, la distance à la surface supérieure et la profondeur de pénétration du laser (généralement prise égale à l'épaisseur de la couche de poudre).

Le principe du modèle de source de chaleur que nous proposons est d'adapter d'une part, la profondeur de pénétration η de manière à reproduire les effets des écoulements dans le bain de fusion, et, d'autre part, la distribution de la puissance laser en profondeur liée au keyhole en introduisant un paramètre définissant la profondeur où la puissance est maximale.

- 1. L'écoulement du fluide au sein du bain de fusion (figure 3-(a)) conduit à une distribution de température plus homogène. Le fluide à température plus élevée à la surface chauffée par le laser peut être transporté vers le fond du bain de fusion [17] et engendrer un bain de fusion plus profond. Pour simuler le creusement du bain fondu, nous proposons de faire varier le paramètre η au cours du temps dans l'équation 7.
- 2. L'effet des réflexions multiples sur le keyhole (figure 3-(b)) a été étudié par Han *et al.* [18]. Cet effet modifie la répartition de la puissance en profondeur, et la puissance n'est plus maximale à la surface de la pièce. La distribution de puissance laser décrite par l'équation 6 doit alors être modifiée en remplaçant exp $\left(-\frac{|z|}{n}\right)$ η  $\int$  par exp  $\left(-\frac{|z-z_0|}{n}\right)$ η*t* , où *z*<sup>0</sup> représente la profondeur où la puissance est maximale. Ce paramètre ne prend pas une valeur fixe en raison de l'instabilité du keyhole. Par conséquent, nous proposons de faire varier  $z_0$  au cours du temps tout en restant proportionnel à η*<sup>t</sup>* pour plus de simplicité.

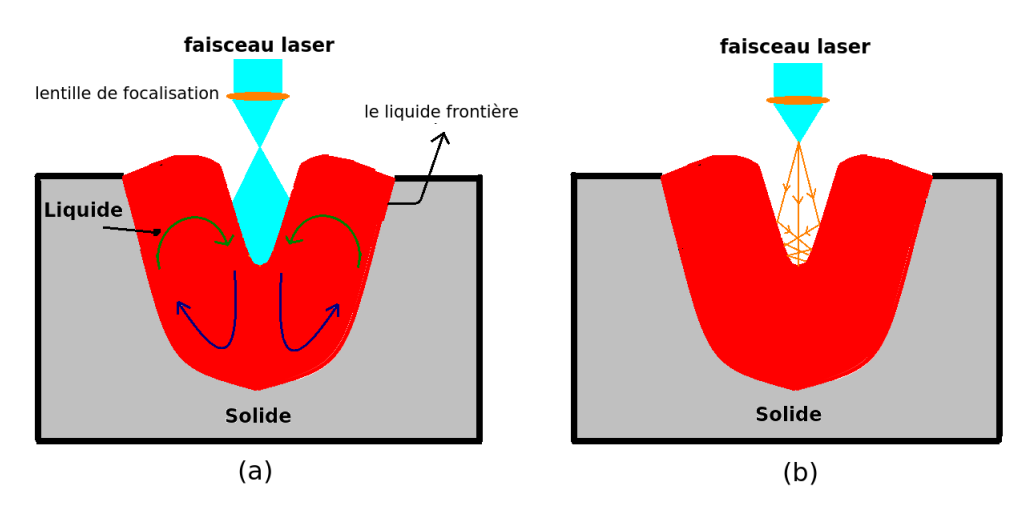

FIGURE 3 – Effets thermiques négligés : (a) écoulement de fluide ; (b) réflexions multiples sur keyhole.

Il doit être noté que si le premier effet peut tout à fait être représenté par une conductivité thermique anisotrope en augmentant la conductivité thermique dans la direction de la profondeur, ce n'est pas le cas pour le deuxième effet.

L'équation 6 est ainsi modifiée sous la forme suivante :

$$
q(x,y,z) = \begin{cases} \frac{2F\lambda P}{\pi r_0^2 \eta_t} \exp\left[-2\frac{r^2}{r_0^2}\right] \exp\left(-\frac{|z-z_0|}{\eta_t}\right) & ; \text{ si } z \le \eta_t \\ 0 & ; \text{ sinon} \end{cases}
$$
(7)

η*<sup>t</sup>* est également recalculé au début de chaque pas de temps en fonction de la température moyenne calculée à partir des nœuds sélectionnés et *F* est recalculé au début de chaque pas de temps pour assurer un apport de puissance laser constant. Le calcul de η*<sup>t</sup>* est réalisé en deux étapes.

### 2.2.1 Etape 1 : sélection des nœuds.

 $r_0$  représente le rayon du faisceau laser. On définit  $r_1 = \frac{1}{3}$  $\frac{1}{3}r_0$ , un rayon à l'intérieur duquel se concentre la densité volumique de puissance laser la plus importante. Plaçons-nous à un instant  $t_0$ , la position et la profondeur de la source de chaleur sont alors  $(0, y_{t_0}, 0)$  et  $\eta_{t_0}$ . On définit un volume de contrôle cylindrique de rayon  $r_1$  et de hauteur *h* centré sur le point  $(0, y_{t_0}, \eta_{t_0})$  (figure 4). C'est la température moyenne de ce volume de contrôle qui sera utilisée comme critère pour ajuster η*<sup>t</sup>* .

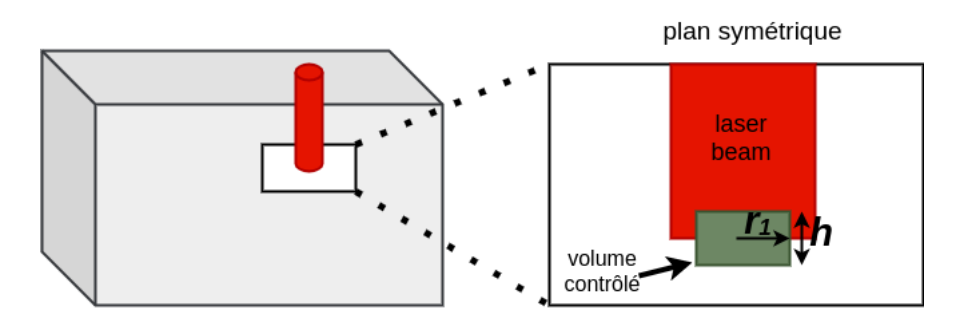

FIGURE 4 – Définition du volume de contôle.

Un programme externe (réalisé à l'aide du langage SIL de Sysweld) boucle sur tous les nœuds intérieurs au volume de contrôle et calcule la température moyenne du volume de contrôle à partir des températures des noeuds sélectionnés. Il convient de noter que *h*/2 doit être plus grand que la taille minimale d'élément dans le sens de la profondeur. Mais *h*/2 ne doit pas non plus être trop grand car sinon, cela peut induire une instabilité dans l'ajustement de η*<sup>t</sup>* . Dans l'application décrite ci-après, *h* est fixé à  $20 \mu m$ .

#### 2.2.2 Etape 2 : réglage des paramètres de la source de chaleur

La température moyenne *Tmoyenne* du volume de contrôle est calculée à partir des températures du pas de temps précédent. Comme le paramètre η*<sup>t</sup>* ne peut pas être supérieur à la profondeur du bain de fusion, la température de fusion  $T_{fusion}$  du matériau est utilisée comme critère.

La figure 5 présente les différents cas possibles selon les valeurs de *Tmoyenne* et *Tf usion*. Dans le cas où *Tmoyenne* > *Tf usion*, η*<sup>t</sup>* devra être augmenté pour le prochain pas de temps. Si *Tmoyenne* > 2*Tf usion*, η*t*+∆*<sup>t</sup>* =  $\eta_t + h$ ; sinon,  $\eta_{t+\Delta t} = \eta_t + h/2$ . Dans le cas où  $\frac{2}{3}T_{fusion} \leq T_{motion}$ ,  $\eta_{t+\Delta t} = \eta_t$ . Dans le cas  $T_{moyenne} < \frac{2}{2}$  $\frac{2}{3}T_{fusion}$ , η<sub>t</sub> est surestimé ; on pose alors η<sub>*t*+Δ*t*</sub> = η<sub>*t*</sub> -  $\frac{1}{4}$  $\frac{1}{4}h$ .

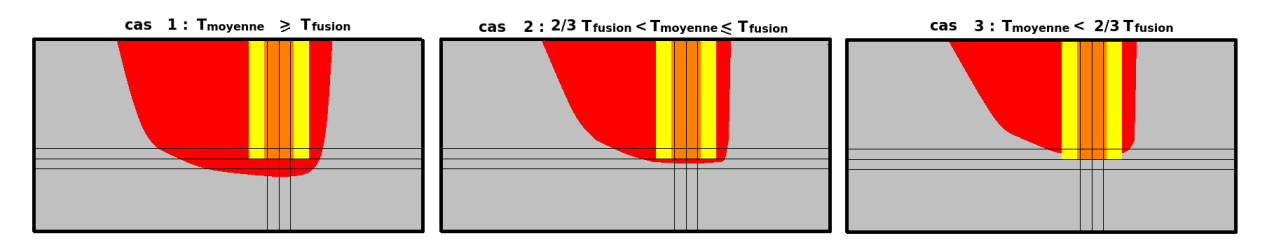

FIGURE 5 – Schéma des différents cas possibles.

# 3 Résultats et discussions

Le logiciel *SY SW ELD* [15] est utilisé pour la modélisation du procédé SLM de l'alliage AlSi10Mg. La figure 6 montre le maillage en éléments finis utilisé. Le maillage est raffiné le long de la trajectoire de la source de chaleur et la taille minimale des éléments dans le substrat est de 5(*longueur*) ∗ 5(*largeur*) ∗ 9(*pro f ondeur*) *µ*m.

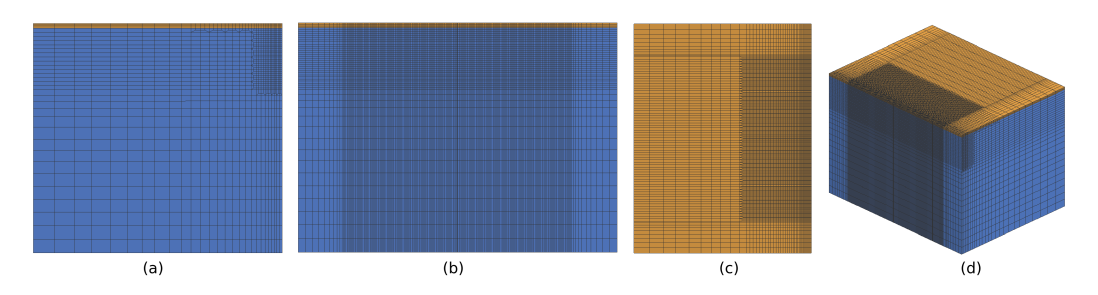

FIGURE 6 – Maillage (286 196 nœuds / 271 034 éléments 3D) : (a) vue de gauche ; (b) vue de face ; (c) vue de dessus ; (d) vue globale.

Les résultats expérimentaux de Liu *et al.* [13] sont utilisés comme référence. L'épaisseur de la couche de poudre est ainsi de 20 *µ*m. Les propriétés du substrat en Al2024 ainsi que celles de AlSi10Mg sont celles de Liu *et al.* [13]. La température de fusion est prise égale à *T*<sub>*fusion*</sub> = 570 ° C.

Le tableau dans la figure 7 présente les paramètres considérés dans les simulations du procédé SLM. Une absorptivité laser de 0,6 est tirée de la mesure DRS effectuée par Liu *et al.* [13]. Le rayon du faisceau laser est de 50 *µ*m. Les comparaisons entre les résultats expérimentaux et numériques porteront sur la largeur et la profondeur du bain de fusion (figure 7). Les résultats expérimentaux de l'échantillon 1# sont utilisés pour caler *z*<sub>0</sub> (*z*<sub>0</sub> = 0.66 \* η<sub>*t*</sub>). Les résultats de simulation de V200-P200 (vitesse de balayage : 200 *mm*/*s* et puissance 200 Watt) sont utilisés pour illustrer certains caractères de la source de chaleur proposée.

| largeur<br>profondeur | Échantillon no. | Paramètres de processus utilisés dans SLM AlSi10Mg [16].<br>Vitesse du laser (mm / s) | Puissance (W) |
|-----------------------|-----------------|---------------------------------------------------------------------------------------|---------------|
|                       | 1#              | 200                                                                                   | 200           |
|                       | 2#              | 400                                                                                   | 200           |
|                       | 3#              | 600                                                                                   | 200           |
|                       | 4#              | 800                                                                                   | 200           |
|                       | 5#              | 1000                                                                                  | 200           |
|                       | 6#              | 600                                                                                   | 180           |
|                       | 7#              | 600                                                                                   | 160           |

FIGURE 7 – Morphologie du bain de fusion et paramètres des procédés simulés.

La figure 8 montre la forme du bain de fusion à différents instants au cours de la simulation. Les isothermes sont affichées dans le plan de symétrie. On constate que la profondeur du bain de fusion augmente progressivement dans le temps car la source de chaleur ajuste automatiquement sa pénétration.

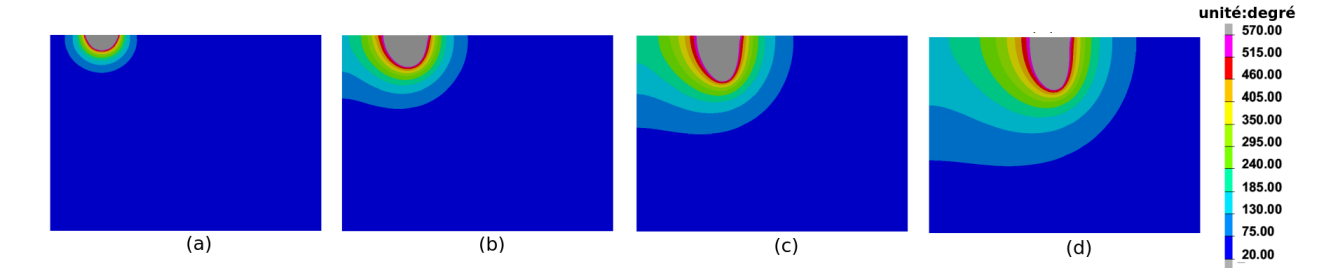

FIGURE 8 – Forme du bain de fusion simulée pour l'échantillon 1# à (a) t=0,1 ms; (b) t=0,5 ms; (c) t=1  $ms$ ; (d)  $t=1.5$  ms.

La figure 9 présente les isovaleurs des températures maximales vues en chaque point pour des pas de

temps differents, et l'axe X. La profondeur du bain de fusion augmente progressivement dans une phase transitoire puis se stabilise. Comme η*<sup>t</sup>* est calculé de manière explicite, la figure 9 montre également les évolutions de profondeur de bain simulées au cours du déplacement de la source de chaleur, pour différents pas de temps. Le pas de temps recommandé est  $dt =$ *r*0 3 ∗*Vscanning* = 0,06*ms*. Néanmoins, la profondeur du bain de fusion simulée en régime stabilisé est peu sensible au pas de temps ; une différence

maximale de 3.8% est en effet observée. D'autre part, le nombre de pas de temps requis pour atteindre le régime stabilisé est presque le même (environ 29 pas) pour tous les pas de temps considérés.

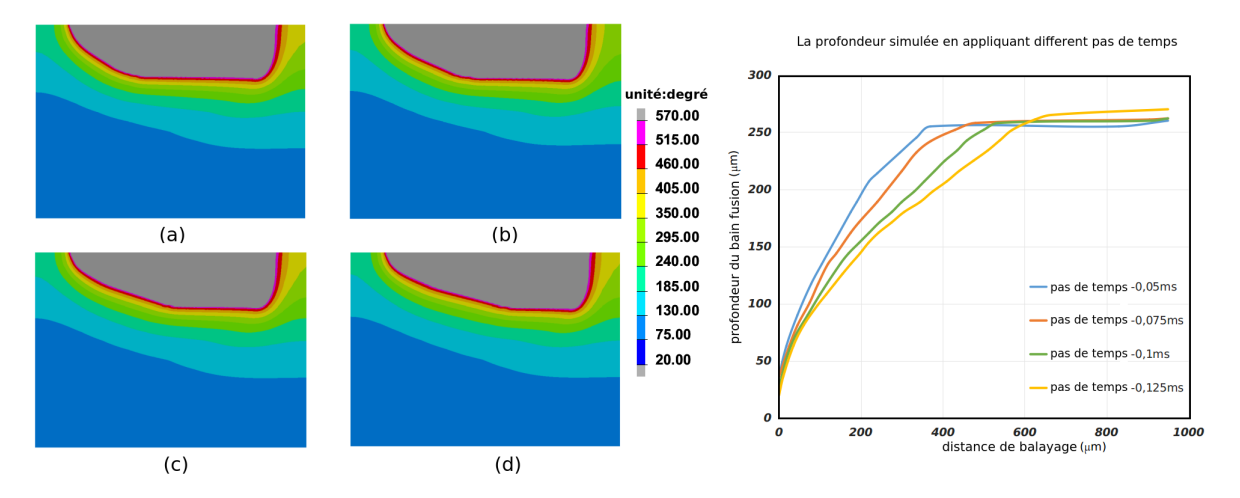

FIGURE 9 – Etude de l'effet du pas de temps dans SLM AlSi10Mg 1# : (a) 0,050 ms ; (b) 0,075 ms ; (c) 0,100 ms ; (d) 0,125 ms.

Les dimensions expérimentales et numériques des bains de fusion obtenus pour les différents cas traités sont présentées figure 10. Une bonne corrélation entre les résultats expérimentaux (Exp-Largeur et Exp-Profondeur) et numériques obtenus avec la source de chaleur proposée (Proposé-Largeur et Proposé-Profondeur) et avec la méthode de la conductivité thermique anisotrope (Anisotropic-Largeur et Anisotropic-Profondeur). La source de chaleur proposée est capable de prédire correctement la dimension du bain de fusion avec différents paramètres de processus. Avec une puissance laser fixe, la largeur et la profondeur du bain de fusion diminuent si la vitesse de balayage augmente. Lorsque la vitesse de balayage est fixée à 600 mm/s, la profondeur du bain de fusion augmente avec la puissance laser.

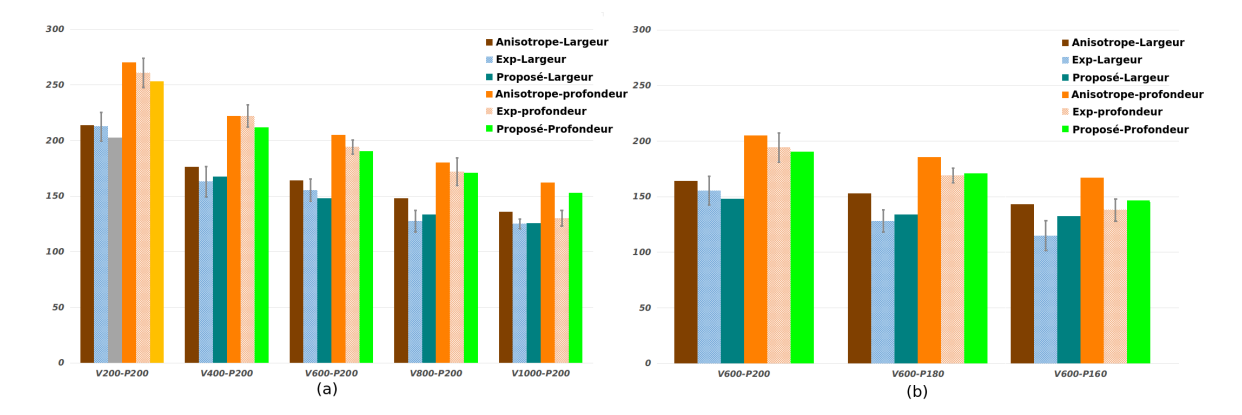

FIGURE 10 – Comparaison des dimensions du bain de fusion obtenues expérimentalement [13] et par la simulation numérique : (a) puissance laser fixe de 200 Watt (b) vitesse de balayage fixe de 600 mm/s.

## 4 Conclusions et perspectives

Dans cet article, une source de chaleur adaptative est proposée pour simuler une pénétration profonde dans le procédé de fusion sélective par laser. La source de chaleur proposée ne nécessite pas d'étalonnage à partir de mesures expérimentales pour chaque combinaison de paramètres du procédé et permet de prédire les dimensions du bain de fusion par une simple analyse thermique. Les paramètres de la source de chaleur s'adaptent pour compenser les écoulements du fluide dans le bain de fusion ainsi que le phénomène de réflexions mutiples au sein du keyhole qui ne sont pas modélisés. Les prédictions obtenues avec ce modèle de source de chaleur ont été comparées avec des résultats expérimentaux issus de la littérature ; de très bonnes corrélations expériences-simulations ont été obtenues. Il convient maintenant de poursuivre la validation de l'approche proposée et de vérifier l'efficacité de cette source de chaleur adaptative sur un grand nombre de situations de fusion sélective par laser.

### Références

- [1] Singh, S. ; Ramakrishna, S. ; Singh, R. Material issues in additive manufacturing : a review, J. Manuf. Process, 2017, 25, pp. 185-200, 10.1016/j.jmapro.2016.11.006.
- [2] Saadlaoui, Y.; Delache, A.; Feulvarch, E.; Leblond, J.B.; Bergheau, J.M. New strategy of solid/fuid coupling during numerical simulation of welding process. J. Fluids Struct. 2020, 99. https ://doi.org/10.1016/j.jfluidstructs.2020.103161.
- [3] Yan, W.; Smith, J.; Ge, W.; Lin, F.; Liu, W.K.; Multiscale modeling of electron beam and substrate interaction : a new heat source model, Comput. Mech., 2015, 56, pp. 265-276, https ://doi.org/10.1007/s00466-015- 1170-1.
- [4] Chen, Q. ; Guillemot, G. ; Gandin, C.A. ; Bellet, M. Numerical modelling of the impact of energy distribution and Marangoni surface tension on track shape in selective laser melting of ceramic material, Addit. Manuf. 2018, 21, 713-723, https ://doi.org/10.1016/j.addma.2018.03.003.
- [5] Loh, L.-E. ; Chua, C.-K. ; Yeong, W.-Y. ; Song, J. ; Mapar, M. ; Sing, S.-L. ; Liu, Z.H. ; Zhang, D.Q. Numerical investigation and an effective modelling on the Selective Laser Melting (SLM) process with aluminium alloy 6061, International Journal of Heat and Mass Transfer, Volume. 2015, 80, Pages 288-300, ISSN 0017-9310
- [6] Promoppatum, P. ; Yao, S.-C. Influence of scanning length and energy input on residual stress reduction in metal additive manufacturing : numerical and experimental studies, J. Manuf. Process., 2020, 49, pp. 247-259
- [7] Rosenthal D. Mathematical theory of heat distribution during welding and cutting. Weld. J. 1941 ;20(5) :220–34.
- [8] Wang, W. ; Ning, J. ; Liang, S.Y. In-Situ Distortion Prediction in Metal Additive Manufacturing Considering Boundary Conditions. Int. J. Precis. Eng. Manuf. 2021, 22, 909–917. https ://doi.org/10.1007/s12541-021- 00496-z
- [9] Fu, C. H. and Guo, Y. B. (October 24, 2014). "Three-Dimensional Temperature Gradient Mechanism in Selective Laser Melting of Ti-6Al-4V." ASME. J. Manuf. Sci. Eng. December 2014 ; 136(6) : 061004. https ://doi.org/10.1115/1.4028539
- [10] Romano, J. ; Ladani, L. ; Sadowski, M. Laser additive melting and solidification of Inconel 718 : Finite element simulation and experiment. JOM 2016 ;68(3) :967–77.
- [11] Promoppatum, P.; Yao, S.-C.; Pistorius, P. Chris; Anthony, D. Rollett A Comprehensive Comparison of the Analytical and Numerical Prediction of the Thermal History and Solidification Microstructure of Inconel 718 Products Made by Laser Powder-Bed Fusion, Engineering, 2017, 3, Issue 5, Pages 685-694, ISSN 2095-8099, https ://doi.org/10.1016/J.ENG.2017.05.023.
- [12] Jia, Y. ; Saadlaoui, Y. ; Bergheau, J.-M. A Temperature-Dependent Heat Source for Simulating Deep Penetration in Selective Laser Melting Process. Appl. Sci. 2021, 11, 11406. https ://doi.org/10.3390/app112311406
- [13] Liu, S. ; Zhu, H. ; Peng, G. ;Yin, J. ; Zeng, X. Microstructure prediction of selective laser melting AlSi10Mg using finite element analysis. Mater. Des., Volume 142, 15 March 2018, Pages 319-328.
- [14] Kamara, A.M. ; Wang, W. ; Marimuthu, S. ; Li, L. Modelling of the melt pool geometry in the laser deposition of nickel alloys using the anisotropic enhanced thermal conductivity approach. Proc. Inst. Mech. Eng. B J. Eng. Manuf. 2011, 225, 2341–2344.
- [15] Software SYSWELD Version 2020; ESI-Group : Lyon, France, 2020
- [16] Bergheau, J.-M. and Fortunier, R. Finite element simulation of heat transfer. John Wiley & Sons, 2013.
- [17] Gan, Z.; Yu, G.; He, X.; Li, S. Surface-active element transport and its effect on liquid metal flow in laser-assisted additive manufacturing. Int. Commun. Heat. Mass Transf., 2017, 86, pp. 206-214, 10.1016/j.icheatmasstransfer.2017.06.007
- [18] Han, SW. ; Ahn, J. ; Na, SJ. ; A study on ray tracing method for CFD simulations of laser keyhole welding : progressive search method. Weld World, 2016, 60, 247–258. https ://doi.org/10.1007/s40194-015-0289-1